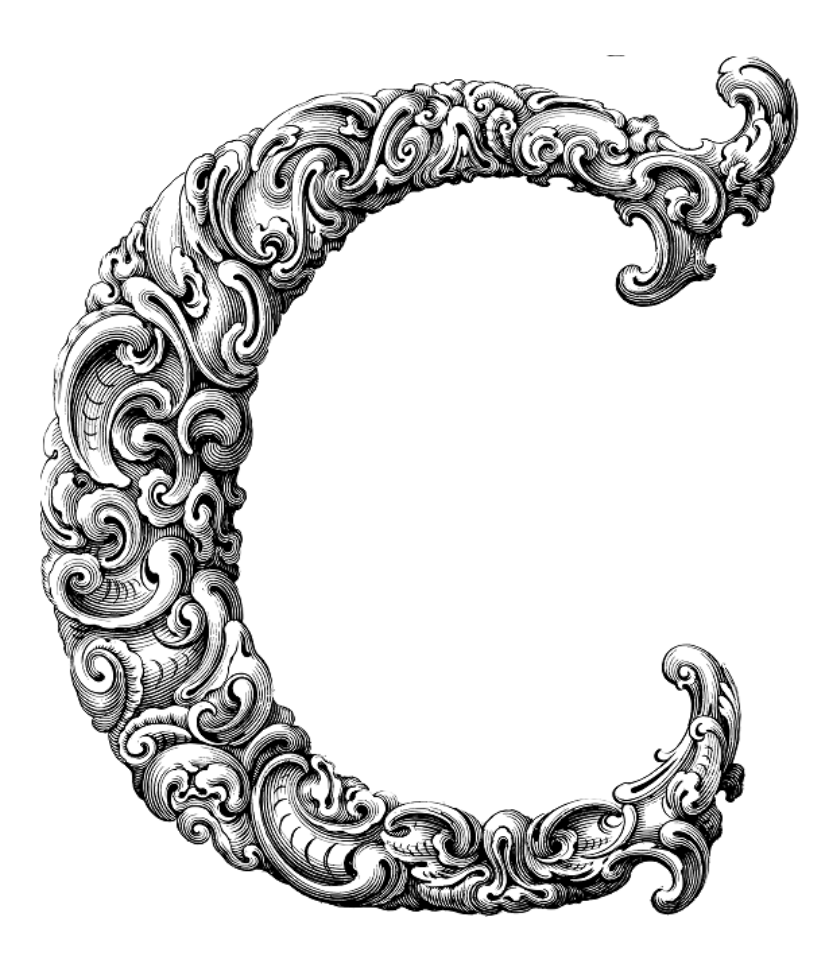

 $\begin{array}{c} \hline \end{array}$ 

# POINTERS

Sercan Külcü | 21.06.2023

### <span id="page-1-0"></span>Contents

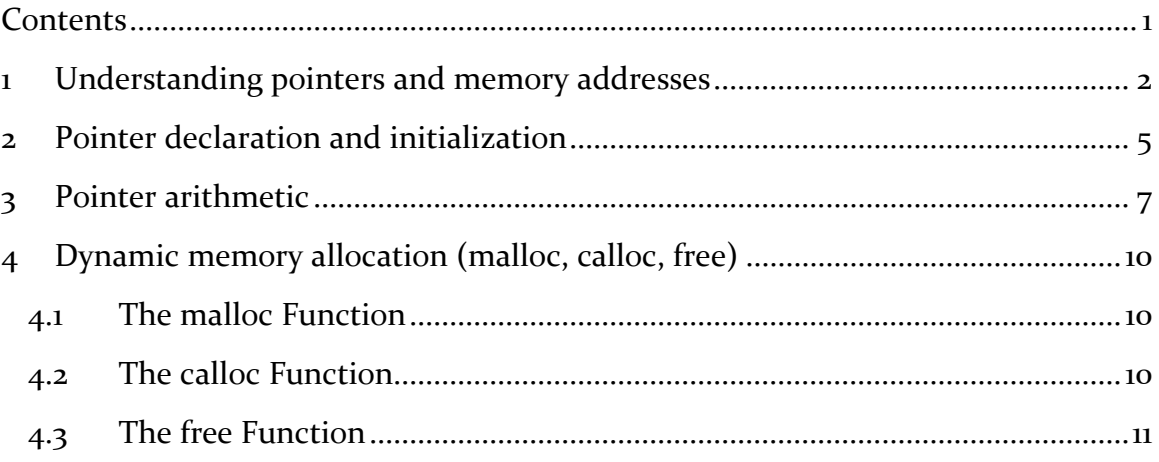

## <span id="page-2-0"></span>1 Understanding pointers and memory addresses

In this chapter, we will embark on a fascinating journey to explore one of the most powerful and fundamental concepts in the C language: pointers and memory addresses. Understanding pointers is crucial for mastering C programming and unleashing its full potential. So, let's dive right in!

In simple terms, a pointer is a variable that stores the memory address of another variable. Think of it as a way to indirectly access and manipulate data stored in computer memory. Pointers open up a whole new dimension of possibilities in C programming, allowing us to dynamically allocate memory, create data structures, and enhance program efficiency.

Every byte of memory in a computer has a unique address. These addresses can be represented as hexadecimal numbers, such as 0x7FFF or 0xABCD. In C, we can use pointers to access and manipulate the data stored at these memory addresses.

To declare a pointer in C, we use the asterisk (\*) symbol before the variable name. For example:

int \*ptr;

Here, ptr is a pointer to an integer. Before using a pointer, it is essential to initialize it with the address of a variable. We can do this by using the address-of operator  $(\&)$ followed by the variable name, like this:

```
int num = 10;
```

```
int *ptr = #
```
Now, ptr holds the memory address of num, allowing us to access or modify its value indirectly.

Dereferencing a pointer means accessing the value stored at the memory address it points to. To dereference a pointer in C, we use the asterisk (\*) operator again. For example:

```
int num = 10;
```
int  $*ptr =$  #

```
printf("Value of num: %d\n", *ptr);
```
In the code snippet above, \*ptr retrieves the value stored at the memory address pointed to by ptr. In this case, it will print 10.

Sometimes, we may need to indicate that a pointer does not point to any valid memory address. In such cases, we can assign the special value NULL to the pointer. The NULL macro represents an invalid or uninitialized pointer.

int \*ptr = NULL;

It is good practice to initialize pointers to NULL if we don't have a valid memory address to assign to them immediately. This helps avoid unexpected behavior or accessing undefined memory locations.

One of the fascinating aspects of pointers is that we can perform arithmetic operations on them. Adding or subtracting integers to a pointer will modify its value to point to a different memory address based on the size of the data type it points to. For instance:

int arr[5] = {1, 2, 3, 4, 5};

int \*ptr =  $\arctan i / i$  The pointer points to the first element of the array

printf("Value at ptr: %d\n", \*ptr); // Output: 1

ptr++; // Move the pointer to the next element

printf("Value at ptr: %d\n", \*ptr); // Output: 2

In the example above, ptr initially points to the first element of the array arr. By incrementing ptr with ptr++, it now points to the second element of the array.

Pointers become particularly powerful when used in conjunction with functions. By passing pointers as function arguments, we can modify variables outside the function's scope. This allows us to create more flexible and efficient programs.

```
For example:
void increment(int *num) {
  (*num)_{++};}
int main() {
  int x = 5;
   increment(&x);
   printf("Incremented value: %d\n", x); // Output: 6
   return 0;
}
```
In the code above, we pass the address of x to the increment function using &x. The function dereferences the pointer and increments the value stored at that address. As a result, the value of x in the main function is modified.

#### <span id="page-5-0"></span>2 Pointer declaration and initialization

In this chapter, we will focus on pointer declaration and initialization, building upon the foundation we laid in the previous chapter. Understanding how to declare and initialize pointers is essential for harnessing the power of this versatile feature. So, let's delve deeper into this topic!

In C, declaring a pointer is similar to declaring any other variable. However, we use the asterisk (\*) symbol to indicate that the variable is a pointer. Let's look at some examples:

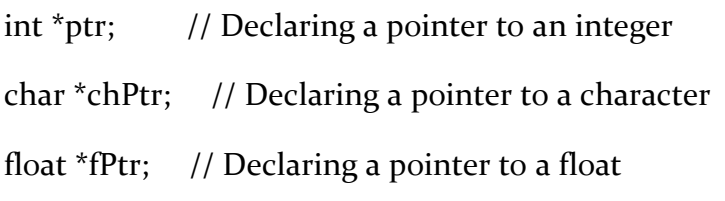

Here, ptr is a pointer to an integer, chPtr is a pointer to a character, and fPtr is a pointer to a float. Notice how the asterisk (\*) is placed next to the data type to indicate that these variables are pointers.

After declaring a pointer, it is crucial to initialize it with a valid memory address before using it. There are a few ways to initialize pointers:

1. Initialization with Address-of Operator

The most common way to initialize a pointer is by using the address-of operator  $(\&)$ followed by the variable name. This allows the pointer to point to the memory address where the variable is stored. Let's see an example:

```
int num = 10;
int *ptr = #
```
In the code above, ptr is declared as a pointer to an integer, and it is initialized with the address of the num variable. Now, ptr points to the memory location of num, enabling us to indirectly access and modify its value.

2. Initialization with NULL Pointer

Sometimes, we may not have a valid memory address to assign to a pointer initially. In such cases, we can initialize the pointer with a special value called NULL. The NULL macro represents an invalid or uninitialized pointer. Here's an example:

 $int *ptr = NULL;$ 

Initializing a pointer with NULL is a good practice because it explicitly indicates that the pointer does not point to any valid memory address. Later on, we can check if a pointer is NULL before using it to avoid accessing undefined memory locations.

3. Initialization at Declaration

In C, we can also initialize a pointer at the time of declaration. This allows us to declare and initialize a pointer in a single statement. Here's an example:

 $int num = 20$ ;

int  $*ptr =$  #

In this code snippet, we declare a variable num and assign it the value 20. Simultaneously, we declare a pointer ptr and initialize it with the address of num. This approach is concise and convenient when we have a valid memory address available during declaration.

C allows us to declare multiple pointers in a single statement. To declare multiple pointers, we separate the variable names with commas, and each variable is preceded by an asterisk (\*) symbol. Here's an example:

```
int *ptr1, *ptr2, *ptr3;
```
In this example, we declare three pointers, ptri, ptr2, and ptr3, all of which point to integers. It's important to note that each pointer must be initialized separately before using it.

#### <span id="page-7-0"></span>3 Pointer arithmetic

In this chapter, we will delve into the exciting realm of pointer arithmetic. Pointer arithmetic allows us to perform arithmetic operations on pointers, making them even more powerful and versatile. By understanding and leveraging pointer arithmetic, you'll be able to manipulate data efficiently and navigate complex data structures with ease. Let's dive in!

In C, pointer arithmetic allows us to perform mathematical operations on pointers, such as addition, subtraction, and comparison. These operations are based on the size of the data type the pointer is associated with. When we perform arithmetic on a pointer, the result is determined by the size of the data type the pointer points to. This enables us to navigate through arrays, access elements, and traverse data structures effectively.

One of the most common operations in pointer arithmetic is incrementing and decrementing pointers. When we increment a pointer, it advances to the next memory location based on the size of the data type it points to. Similarly, when we decrement a pointer, it moves back to the previous memory location. Let's see some examples:

int numbers $[$ ] = {10, 20, 30, 40, 50};

int \*ptr = numbers;  $\frac{1}{2}$  Pointer points to the first element of the array

printf("Value at ptr: %d\n", \*ptr); // Output: 10

ptr++; // Move the pointer to the next element

printf("Value at ptr: %d\n", \*ptr); // Output: 20

In this example, ptr initially points to the first element of the numbers array. By incrementing ptr with ptr++, it moves to the next element, and we can access its value using the dereference operator \*ptr.

Similarly, we can decrement a pointer using the -- operator:

ptr--; // Move the pointer to the previous element

Pointer arithmetic is particularly useful when working with arrays. By using arithmetic operations on pointers, we can easily navigate through arrays and access their elements. Consider the following example:

```
int numbers[] = \{10, 20, 30, 40, 50\};
```
int \*ptr = numbers;  $\frac{1}{2}$  Pointer points to the first element of the array

for (int i =  $\sigma$ ; i <  $\tau$ ; i++) {

printf("Value at ptr: %d\n", \*ptr);

ptr++; // Move the pointer to the next element

}

In this code snippet, we initialize ptr to point to the first element of the numbers array. By incrementing ptr within the loop, we can iterate through the array and print each element's value.

Pointer arithmetic can also be used to access elements at specific offsets from a base address. This technique is particularly useful when working with complex data structures, such as arrays of structures or multidimensional arrays. Let's see an example:

```
typedef struct {
```
int id;

```
 char name[20];
```
} Person;

```
Person people[3];
```
Person \*ptr = people; // Pointer points to the first element of the array

// Accessing the name field of the second element

char  $*$ namePtr =  $(ptr + 1)$ ->name;

printf("Name: %s\n", namePtr);

In this example, we have an array of Person structures called people. By using pointer arithmetic (ptr + 1), we move the pointer to the second element of the array. Then, we access the name field of that structure using the arrow operator ->. This allows us to extract and work with specific elements within complex data structures.

We can also compare pointers using relational operators  $\langle \langle \rangle, \rangle, \langle \langle =, \rangle)$ . Comparing pointers is useful when working with arrays or determining the order of memory locations. However, it is important to ensure that the pointers being compared point to elements within the same array or allocated memory block. Comparing pointers that do not point to the same array or memory block can lead to undefined behavior.

## <span id="page-10-0"></span>4 Dynamic memory allocation (malloc, calloc, free)

In this chapter, we will dive into the world of dynamic memory allocation. Unlike static memory allocation, where memory is allocated at compile time, dynamic memory allocation allows us to allocate and deallocate memory at runtime. This flexibility empowers us to create programs that can adapt to changing data requirements. So, let's discover how to dynamically allocate memory using the malloc, calloc, and free functions!

Dynamic memory allocation allows us to request memory from the system at runtime and manage it as needed. This is particularly useful when we don't know the exact amount of memory required beforehand or when we need to allocate memory for dynamic data structures like linked lists or resizable arrays.

#### <span id="page-10-1"></span>4.1 The malloc Function

The malloc function (short for "memory allocate") is used to dynamically allocate memory in C. It takes the number of bytes as an argument and returns a pointer to the allocated memory block. Here's an example:

```
int *ptr = (int *)malloc(sizeof(int));
```
In this code snippet, malloc(sizeof(int)) allocates memory to hold an integer-sized block. The pointer ptr is then assigned to the address of the allocated memory block. It is important to note that malloc returns a void pointer, so we explicitly cast it to the desired data type (int \* in this case).

#### <span id="page-10-2"></span>4.2 The calloc Function

The calloc function (short for "contiguous allocate") is another method for dynamic memory allocation. It is similar to malloc, but it additionally initializes the allocated memory block to zero. The calloc function takes two arguments: the number of elements and the size of each element. Here's an example:

int \*ptr = (int \*)calloc( $\frac{1}{2}$ , sizeof(int));

In this code snippet, calloc( $\tau$ , sizeof(int)) allocates memory for an array of  $\tau$  integers, initializing them to zero. The pointer ptr is then assigned to the address of the allocated memory block.

#### <span id="page-11-0"></span>4.3 The free Function

Once we are done using dynamically allocated memory, it is essential to free it to avoid memory leaks. The free function releases the memory back to the system. Here's an example:

```
int *ptr = (int *)malloc(sizeof(int));
```

```
// Use the allocated memory
```
free(ptr);

In this code snippet, free(ptr) releases the memory pointed to by ptr back to the system. After calling free, the memory is no longer accessible, and it can be reallocated for future use.

When working with dynamic memory allocation, it is crucial to follow these best practices:

- Always pair each malloc or calloc call with a corresponding free call to prevent memory leaks.
- Never access memory after it has been freed. Doing so leads to undefined behavior.
- Avoid overwriting or losing references to dynamically allocated memory blocks. Doing so may make it impossible to free the memory properly, resulting in memory leaks.